# **Chrome History Manager +Активация Скачать**

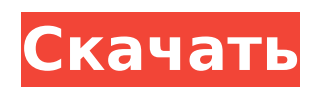

#### **Chrome History Manager Download X64 [March-2022]**

Chrome History Manager Crack — это простой инструмент с удобным графическим интерфейсом, который может сделать вашу историю просмотра прозрачной. Это поможет вам проверить и очистить данные браузера Google Chrome (и любого другого веб-браузера), включая список посещенных веб-сайтов, историю их посещений, текст посещенных страниц, дату и время посещения каждой страницы, кеш и многое другое. Список URL-адресов Chrome History Manager Free Download позволяет просматривать всю историю посещенных страниц с настраиваемым количеством наиболее посещаемых веб-страниц в упорядоченном списке. Для каждого URL вы можете узнать следующую информацию: вебадрес, заголовок, дату и время посещения страницы, кэш и размер. ОЧИСТИТЬ ИСТОРИЮ ПОСЕЩЕНИЯ Chrome History Manager Free Download автоматически очищает ваши данные просмотра из вашего Google Chrome. Вам не нужно будет ничего делать вручную. Просто запустите этот инструмент из списка расширений и нажмите кнопку «Очистить историю просмотров». Дата и время истории Если вы пользователь Windows, то сможете узнать не только дату и время посещения страницы, но и день недели! На Android или Linux версия 1.0 этого приложения не включает такую функцию. Браузер Google Chrome может быть опасным, если его неправильно использовать. Не беспокойтесь об этом, вы можете сразу все это очистить с помощью этого расширения. Это дает вам возможность выбрать количество записей истории, которые вы хотите сохранить, а также вы можете удалить определенные записи. Новая версия Ultra HLS 4.0 вышла из бета-версии и поддерживает поддержку 2.4, HTTP2 и Theora (с VP9). Какие новости: Поддержка HTTP2 и HLS 1.2 (но не HLS 2.0). Автоматическая поддержка HTTP2 для потоков HLS с помощью IceCream. Улучшенная поддержка

HTTP2 и HLS. Обратите внимание, что Ultra HLS 4.0 был переписан с нуля. Таким образом, старые (не бета-версии) клиенты должны быть обновлены до новой версии, чтобы иметь возможность играть. Технические особенности: Ultra HLS теперь поддерживает HTTP2, и в результате теперь вы можете использовать Ultra HLS для одноранговых (P2P) приложений. HTTP2 поддерживает сжатие GZIP, поэтому теперь вы можете использовать Ultra HLS в качестве динамического интерфейса для веб-серверов.

# **Chrome History Manager Keygen For (LifeTime)**

Chrome History Manager — это простой и понятный инструмент для безопасного и выборочного удаления браузера. Бесплатно скачать Chrome History Manager для версии для ПК: Загрузите Chrome History Manager для версии для ПК или ноутбука/компьютера/Windows 7/8/8.1/10 бесплатно. Загрузите Chrome History Manager для ПК или ноутбука. Это будет пошаговое руководство по загрузке менеджера истории Chrome. Я обнаружил, что эта статья очень полезна для меня и моего друга. Спасибо. Томас1Год назад собирается поступить в колледж на неделе 3 августа. Я пытаюсь найти достойный макет веб-страницы. Я новичок в HTML. Есть ли какой-нибудь веб-сайт, который мог бы помочь мне с макетом веб-страницы? Я использую телефон HTC Создать новый блог – Blogger – Blogger.com Привет, я Линн Ладелл, я из Толедо, штат Огайо, США. Недавно я получил доступ к этому сайту через компанию, в которой я работаю. На самом деле они просто искали автора постов. Я не очень хорошо разбираюсь в компьютерах, но я довольно хорошо разбираюсь в них, когда дело доходит до письма. Мой друг познакомил меня с этим веб-сайтом, и я ищу возможность писать и отправлять статьи. Ваш блог великолепен. Продолжайте хорошую работу. Emma1Год назад Я просто хочу сказать, что я новичок в блогах, и мне определенно понравился ваш веб-блог. Пожалуй, добавлю ваш сайт в

закладки. У вас действительно потрясающие сочинения. С благодарностью за то, что поделились своим веб-сайтом. Отличные вещи от вас, человек. Я помню ваши вещи раньше, и вы просто фантастические. Мне на самом деле нравится то, что вы здесь усвоили, определенно нравится то, что вы говорите, и то, как вы это говорите. Вы делаете это приятным, и вы по-прежнему заботитесь о том, чтобы сделать его умным. Я не могу ждать, чтобы прочитать гораздо больше от вас. Это на самом деле замечательный веб-сайт. отличные вещи здесь. Сколько полезных идей вы здесь поделились. Чтото, что, я думаю, я редко знал до сих пор, пытался что-то выяснить. Мне было любопытно, думали ли вы когда-нибудь об изменении макета вашего сайта? Это действительно хорошо написано; Мне нравится то, что ты говоришь. Но, может быть, вы могли бы добавить немного больше контента, чтобы люди могли лучше с ним общаться. У вас очень много текста, потому что у вас есть только 1 или два 1709e42c4c

#### **Chrome History Manager With Product Key Free**

Бесплатные вещи • Управляйте историей посещенных страниц. • Удалить определенные записи истории • Отчет об истории экспорта • Просматривайте записи истории и управляйте • Просмотр, редактирование, экспорт и удаление • Предварительный просмотр истории • Предупреждение! Удаление нелегальных сайтов • Защитная защита для пользователя • Восстановить историю браузера • Просмотр отчетов о • Управлять учетной записью Chrome History Manager — это очень простой, но полезный инструмент, который поможет вам разобраться с историей вашего веббраузера. Сканируя вашу историю, программа показывает сайты, которые вы посещали, и предоставляет ряд утилит для управления файлами. Кроме того, он также позволяет вам управлять, редактировать и экспортировать данные, восстанавливать историю просмотров, а также создавать окончательный вид результатов. Однако вам нужно быть осторожным при удалении некоторых сайтов, некоторые из которых могут быть незаконными или вредоносными. Кроме того, есть способ найти информацию об истории и удалить ее, но нет защиты безопасности. Наконец, вы можете получить отчет о данных. Если вам интересно, как работать с историей посещенных страниц, Chrome History Manager, безусловно, является самым простым решением, которое вы можете использовать. Кроме того, качество инструмента является выдающимся. Технические характеристики диспетчера истории Chrome: + Windows ХР/Виста/7/8/10 + Mac OS X 10.8 и выше + 32-битный + 64-бит Эта программа была разработана с помощью Adobe Flash. Обратите внимание, что демо-версия поддерживает только следующие операционные системы: Windows XP/Vista/7/8/10 (32-бит/64-бит). Полная версия поддерживает все поддерживаемые операционные системы. Коммерческая версия Chrome History Manager:

Chrome History Manager — это интеллектуальный инструмент для защиты вашей конфиденциальности и отслеживания того, что вы делаете в Интернете. Он прост в использовании и делает просмотр более безопасным. Управляйте своими записями в истории и удаляйте нелегальные сайты. Неважно, сколько раз сайт посещали или сколько времени прошло между посещениями, он исчезнет после того, как вы удалите его из истории. Chrome History Manager — это мощный инструмент, который поможет вам лучше отслеживать историю просмотров веб-страниц. Он идентифицирует сайты, которые вы посещаете, и помогает вам управлять поиском и записями в адресной книге. Chrome History Manager позволяет вам управлять историей Интернета, автоматически очищать вашу историю в любом браузере и восстанавливать все ваши данные просмотра. Chrome History Manager позволяет управлять историей веб-сайтов. Управляйте и экспортируйте, восстанавливайте и удаляйте веб-сайты из вашей истории Интернета. История Chrome

### **What's New In?**

Chrome History Manager — это простое бесплатное приложение, которое позволяет очистить историю вашего браузера. Наш менеджер истории Chrome позволяет вам искать историю вашего браузера Google Chrome по умолчанию. Вы можете легко удалить элементы истории, пометив их (нажмите на них). Вы можете удалить любые элементы истории, которые вы не хотите оставлять. Наш APK History Manager — это не только бесплатный менеджер истории Chrome, но и общее приложение, позволяющее удалить историю вашего браузера, очистить кеш для отдельных ссылок и т. д. После того, как вы установили History Manager, вы можете искать историю Chrome или любого вашего любимого приложения. Нажав «Показать историю», вы можете увидеть всю информацию, включая дату и URL-адрес элементов истории, заголовок и количество кликов. Вы можете помечать и удалять элементы в списке по отдельности или удалять их полностью. При выборе «Удалить все» удаляются только отмеченные элементы. Вы также можете сохранить список в формате TXT, HTML, CSV или XML. Снимок экрана диспетчера истории Chrome: Особенности диспетчера истории Chrome: - Предоставляет простой в использовании графический интерфейс - Позволяет выполнять поиск в истории браузера - Может удалять элементы истории по отдельности или целиком - Поддерживает форматы TXT, HTML, CSV, XML - Предоставляет чистый и упорядоченный список файлов - Имеет простой и интуитивно понятный пользовательский интерфейс. Работает с одним или несколькими URL-адресами. Имеет встроенный инструмент командной строки для вывода. Поддерживает несколько языков. Снимок экрана диспетчера истории Chrome: Конфиденциальность: Chrome History Manager не имеет прямого доступа к истории вашего браузера или компьютера; все данные хранятся в системе вашего компьютера. Ссылка для скачивания приложения Chrome History Manager: Chrome History Manager — очень полезное приложение для очистки истории вашего браузера. Он предоставляет очень простой и интуитивно понятный способ сделать это, и вы можете удалять элементы истории по отдельности. Эта программа дает вам чистый список файлов и имеет отличный пользовательский интерфейс.Это приложение поддерживает английский и испанский языки и имеет встроенный инструмент командной строки. Это отличное приложение для очистки истории вашего браузера. Chrome History Manager можно загрузить и использовать бесплатно, и его установили на нашем сайте более 1002290 пользователей. Имейте в виду, что загрузка стороннего программного обеспечения, включая Chrome History Manager, может быть рискованной для

## **System Requirements For Chrome History Manager:**

Минимальные системные требования: Процессор: Процессор Intel Pentium 3 900 МГц Память: 1024 МБ ОЗУ Жесткий диск: 5 ГБ жесткого диска Видео: 128 МБ видеопамяти (рекомендуется использовать видеокарту с большей видеопамятью) Достаточно мощный для запуска игры: 256 МБ видеопамяти (рекомендуется) Совместимая с DirectX 9.0c Видеокарта: 16 МБ видеопамяти (рекомендуется) Полностью поддерживаются Windows XP, Vista и 7, Windows 2000 и Windows 98.

Related links: